## **I2C OLED Display**

- 0.96 Inch 4Pin Blue Yellow IIC I2C OLED Display
- <https://www.instructables.com/id/Fun-With-OLED-Display-and-Arduino/>
- <https://learn.sparkfun.com/tutorials/i2c>
- <http://www.i2c-bus.org/>
- Processor nxp mlk16z128vlh4 → <https://www.nxp.com/part/MKL16Z128VLH4>
- Datasheet nxp mlk16z128vlh4 → <https://www.nxp.com/docs/en/data-sheet/KL16P64M48SF5.pdf>
- Pinout página 45 datasheet

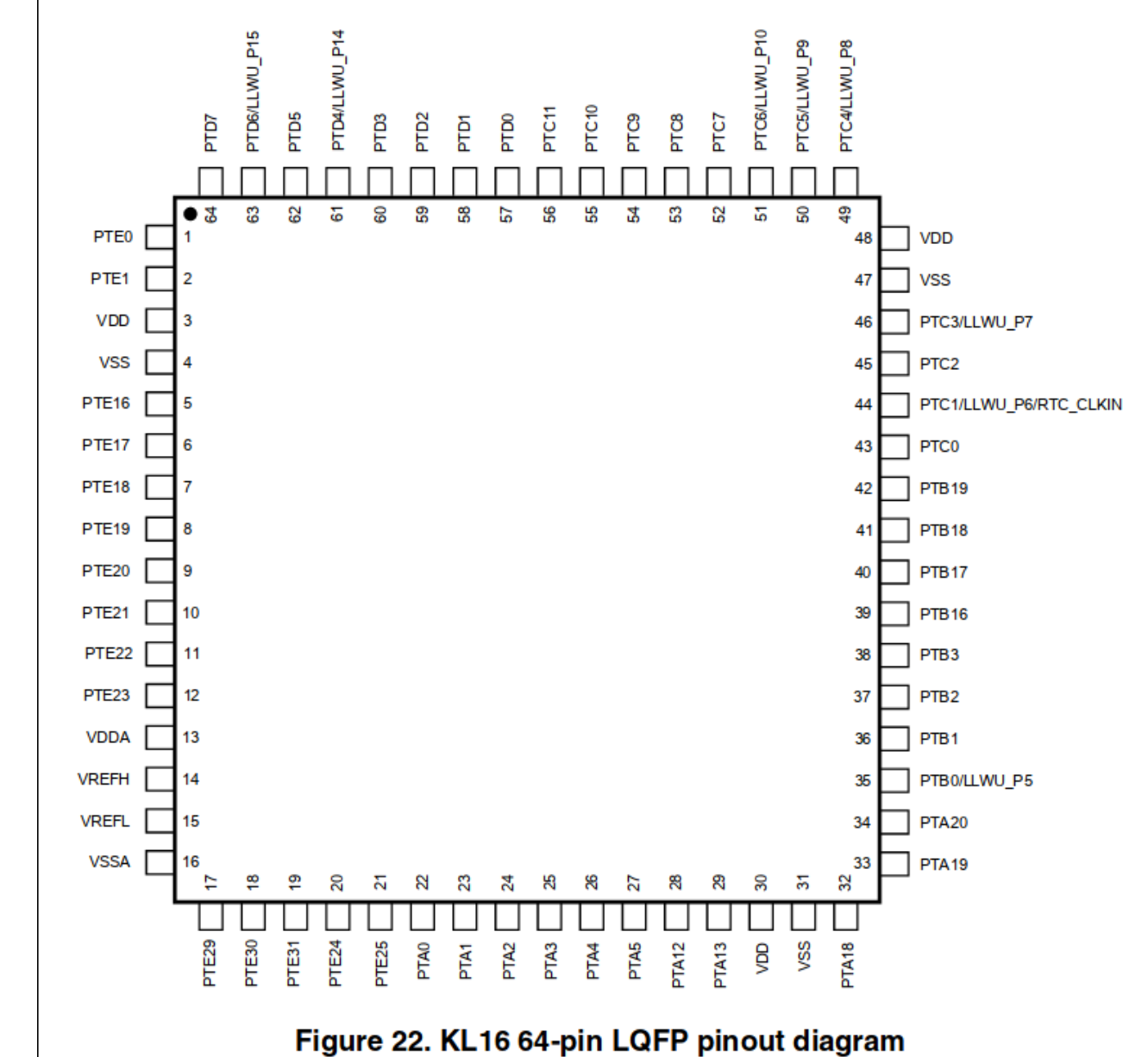

## • Pines opcionados

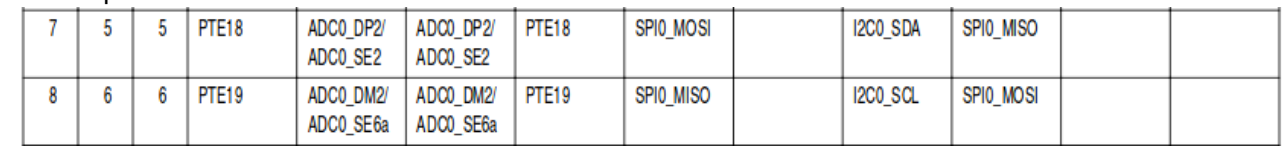

<https://blog.benjojo.co.uk/post/userspace-usb-drivers>

Last update: 2020/07/07 21:19

## **1er intento mapear pines del I2C**

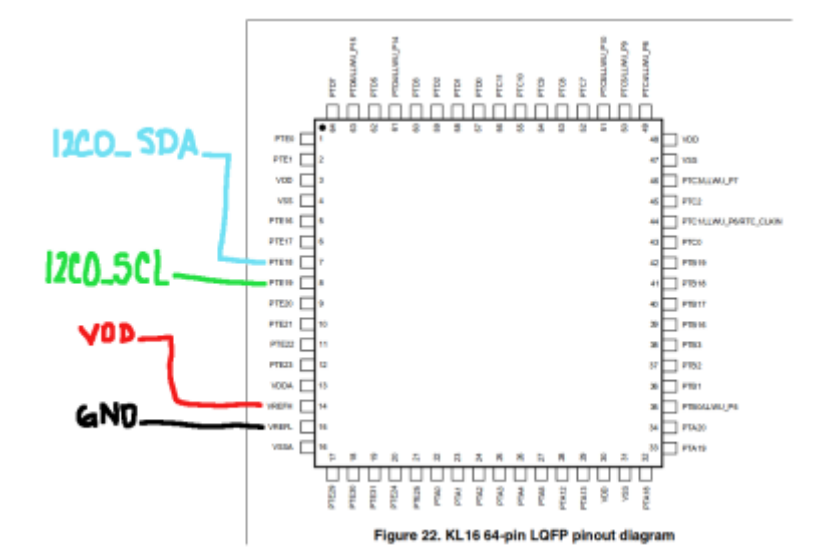

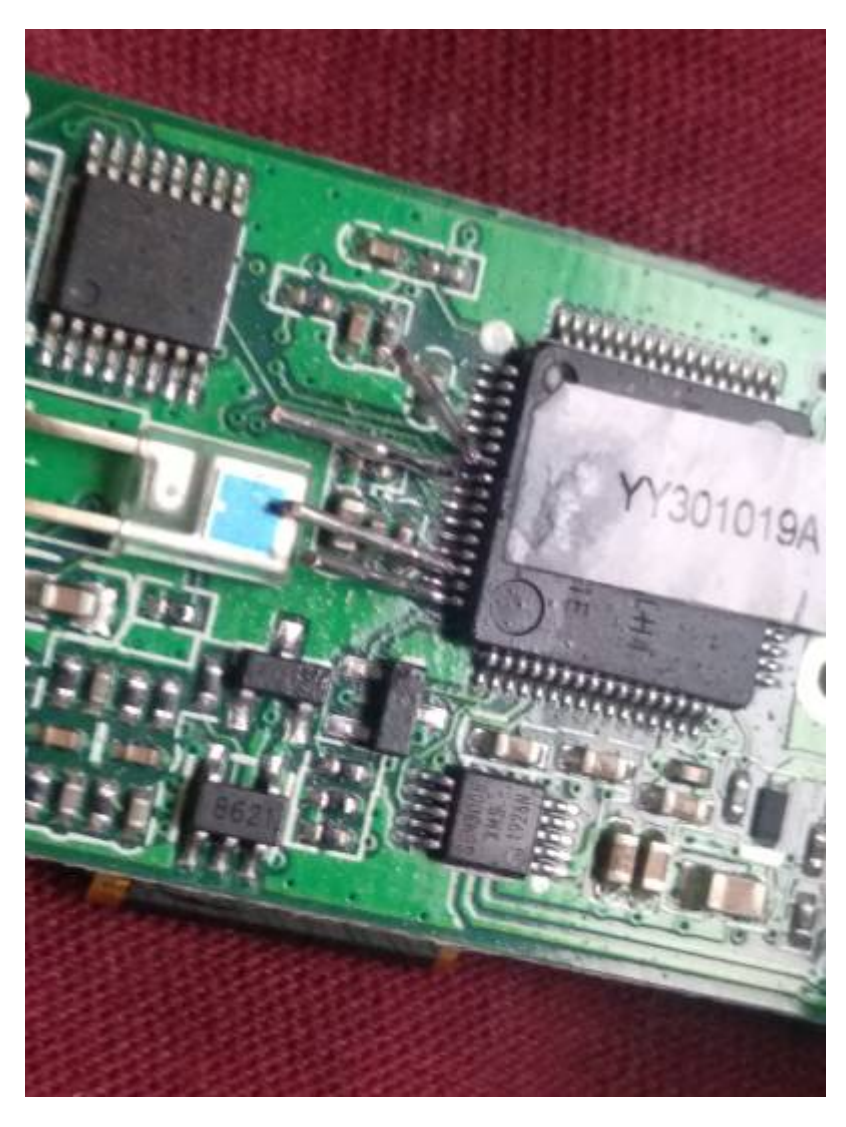

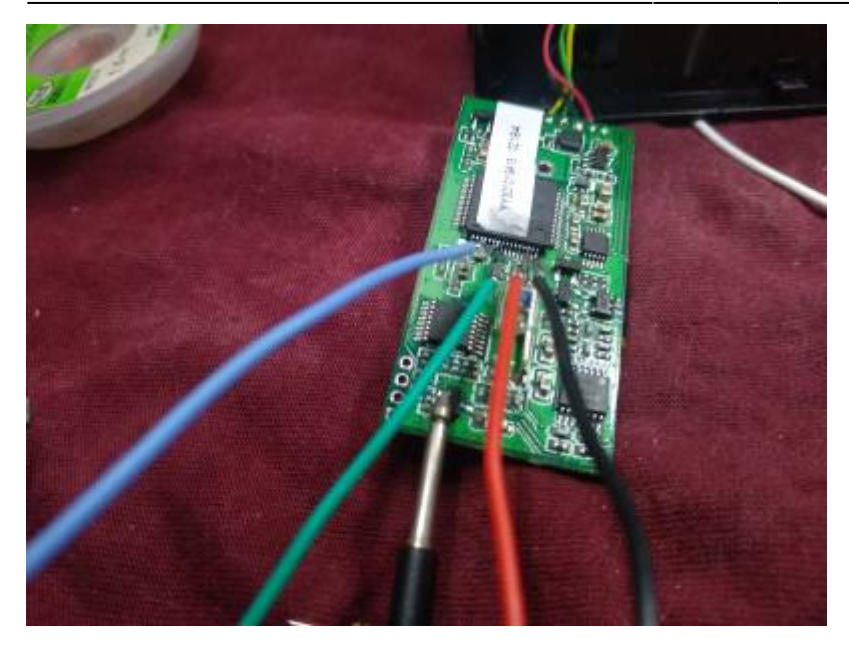

From: <https://wiki.unloquer.org/>-

Permanent link: **<https://wiki.unloquer.org/personas/brolin/proyectos/oximeterhack?rev=1594156740>**

Last update: **2020/07/07 21:19**

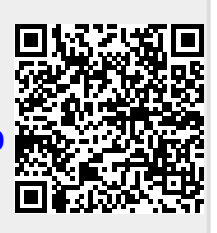